#### 第一週 Javaの概要、オーバーロード

### Javaについて

- Javaは1995年にSunMicrosystems社で開発さ れたプログラミング言語。
- オブジェクト指向言語。
- 仮想マシン上で実行される。
- 中間コードをJVMがネイティブコードに変換す るのでプラットフォームに依存しない。
- CやC++と似たような構文を引き継いでいる。
- 高いセリュリティやネットワーク機能。

### Javaについて

• プログラミング言語のシェア数のランキング

TIOBE index

[http://www.tiobe.com/tiobe\\_index](http://www.tiobe.com/tiobe_index)

• Javaはウェブページで検索してヒットするページ数が 1位!

# いつ使うのか?

- 情報工学PBL:システム開発演習(2年後期)
- コンピュータ知能学実験(3年前期)
- オブジェクト指向言語(3年前期)
- オブジェクト指向言語応用演習(3年前期)
- 情報システム学実験(3年後期)
- 視覚情報処理応用演習(3年後期)
- その他:研究室など

## 開発環境

• JavaのIDE(統合開発環境) o Eclipse…図書館やC棟のパソコンに入ってる。 o NetBeans…R棟の演習室のパソコンに入っている。 今回はEclipseを使います(演習室のバージョンは4.4)。

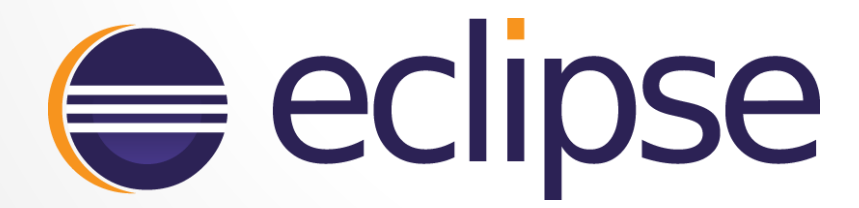

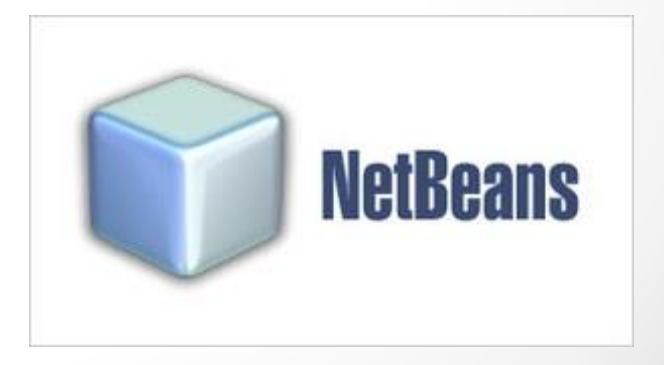

public class Sample1 { public static void main(String[] args) { System.out.println("Hello Java World !"); } }

public class Sample1 {

}

public static void main(String[] args) { System.out.println("Hello Java World!");

#### publicなSample1というクラスの始まり publicとクラスについては今度やります。

}

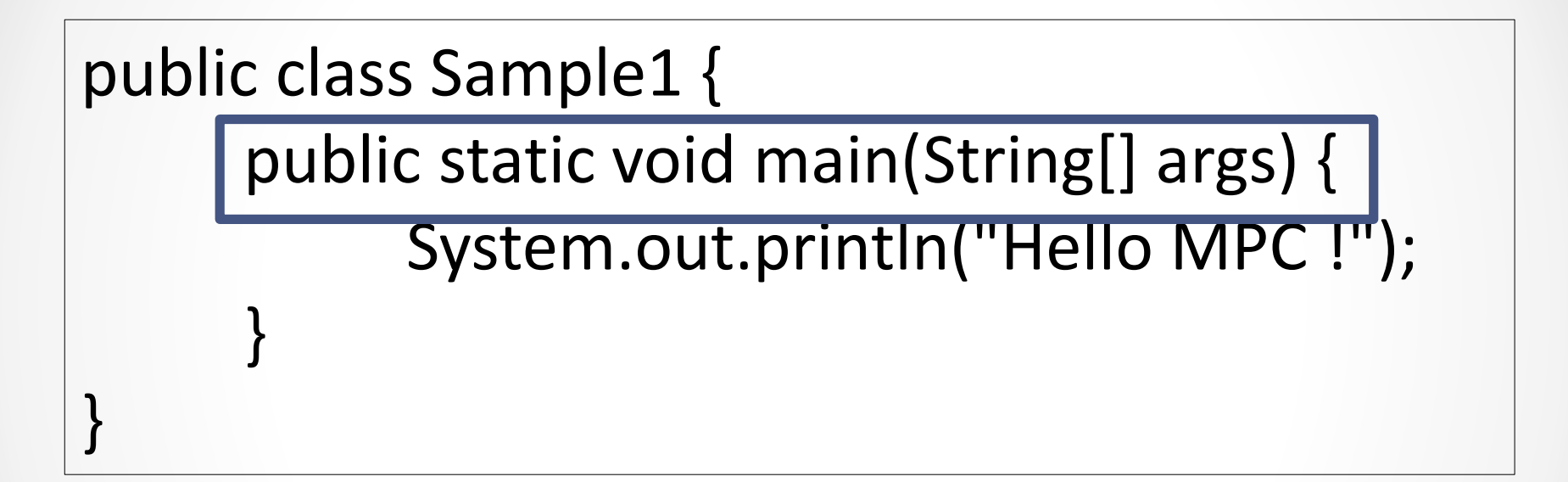

#### C言語でいうところのmain関数。 Javaでは関数ではなくてメソッドと呼ぶ。 つまりこれはSample1クラスのもっているmainメソッド。

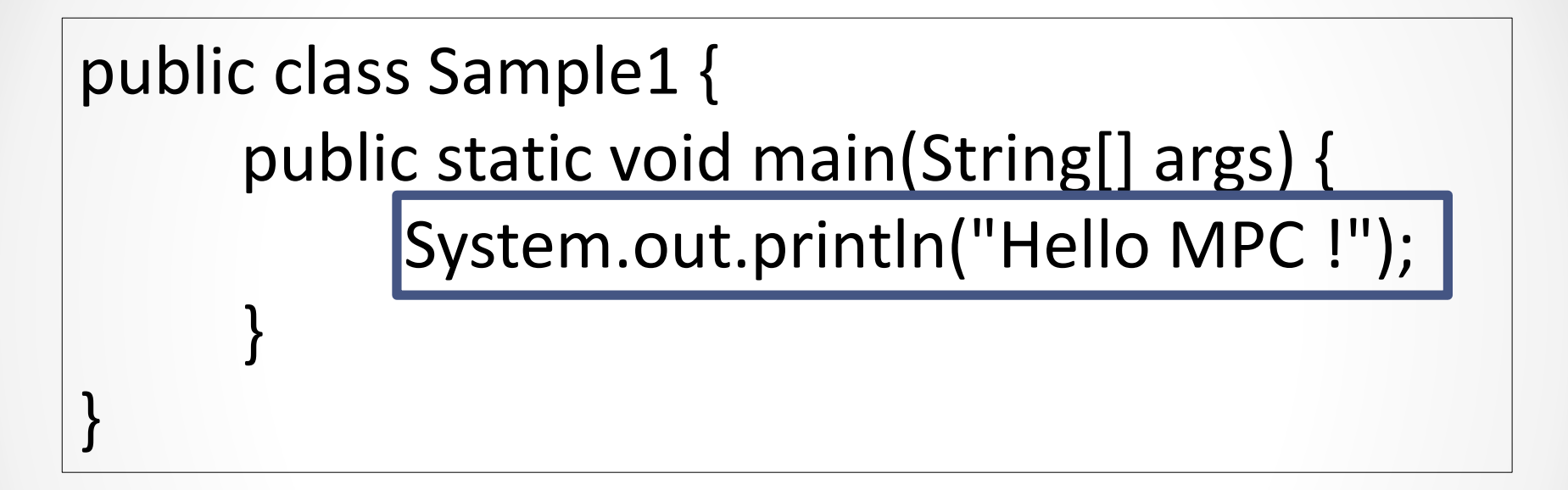

```
C言語でいうところのprintf()
System.out.println()は必ず改行するので改行したくない場合は
System.out.print()を使う
詳しくは後程
```
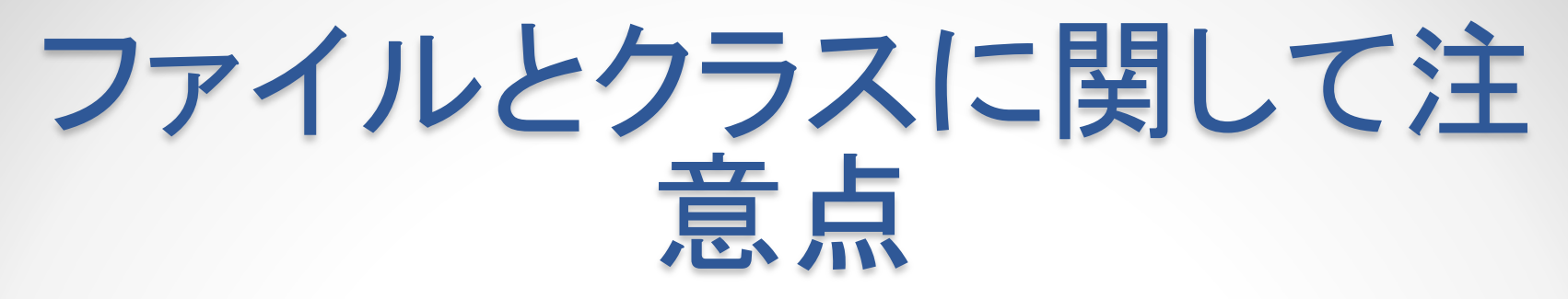

- ファイル名とクラス名は一緒にする。
- 一つのjavaファイルには最低一つのクラスを 実装する。

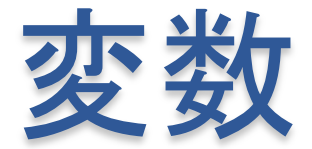

#### Javaの変数には次のようなものがあります。

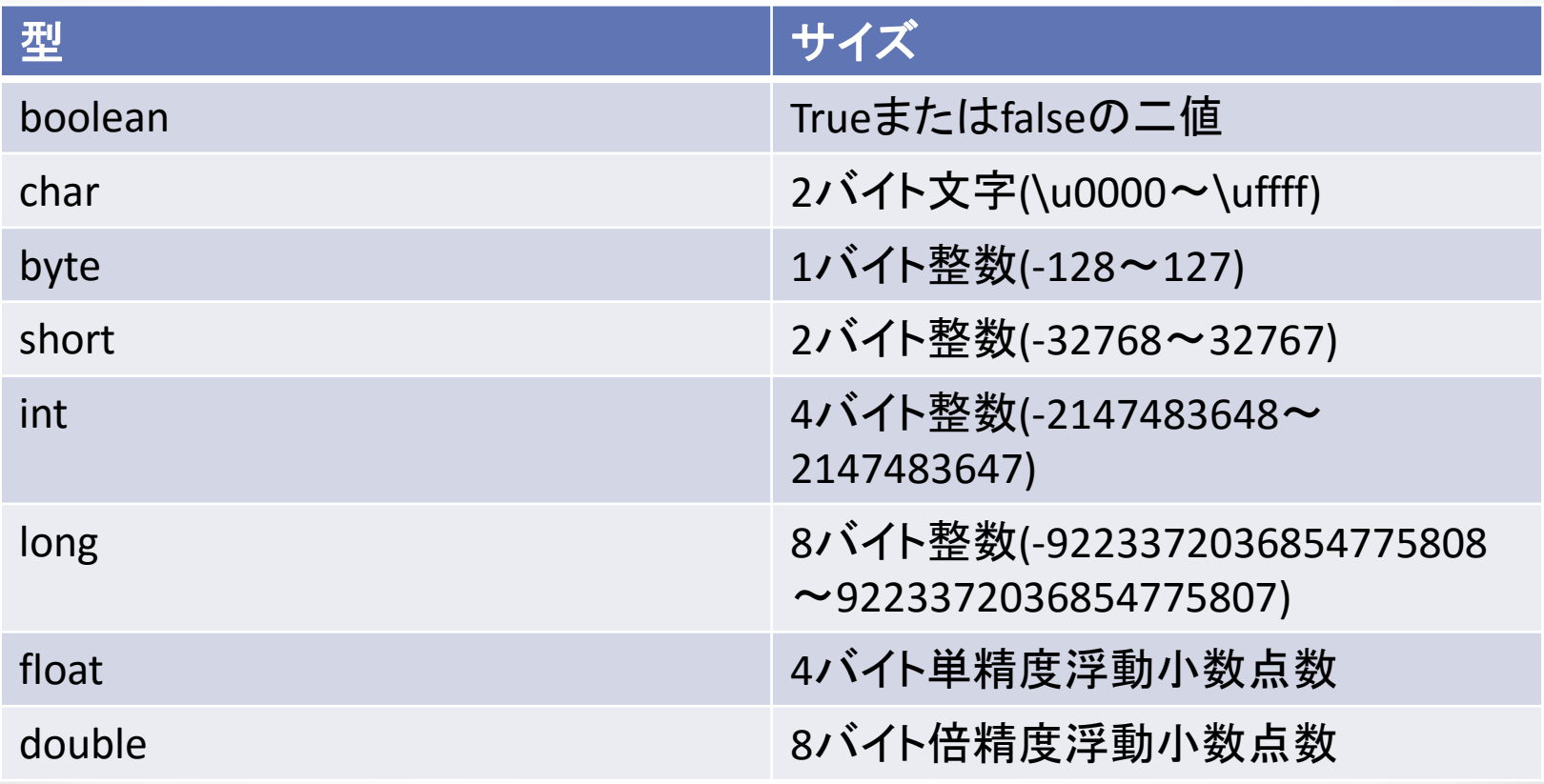

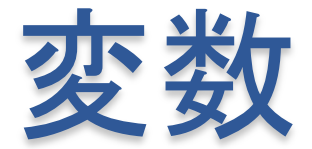

#### Javaの変数には次のようなものがあります。

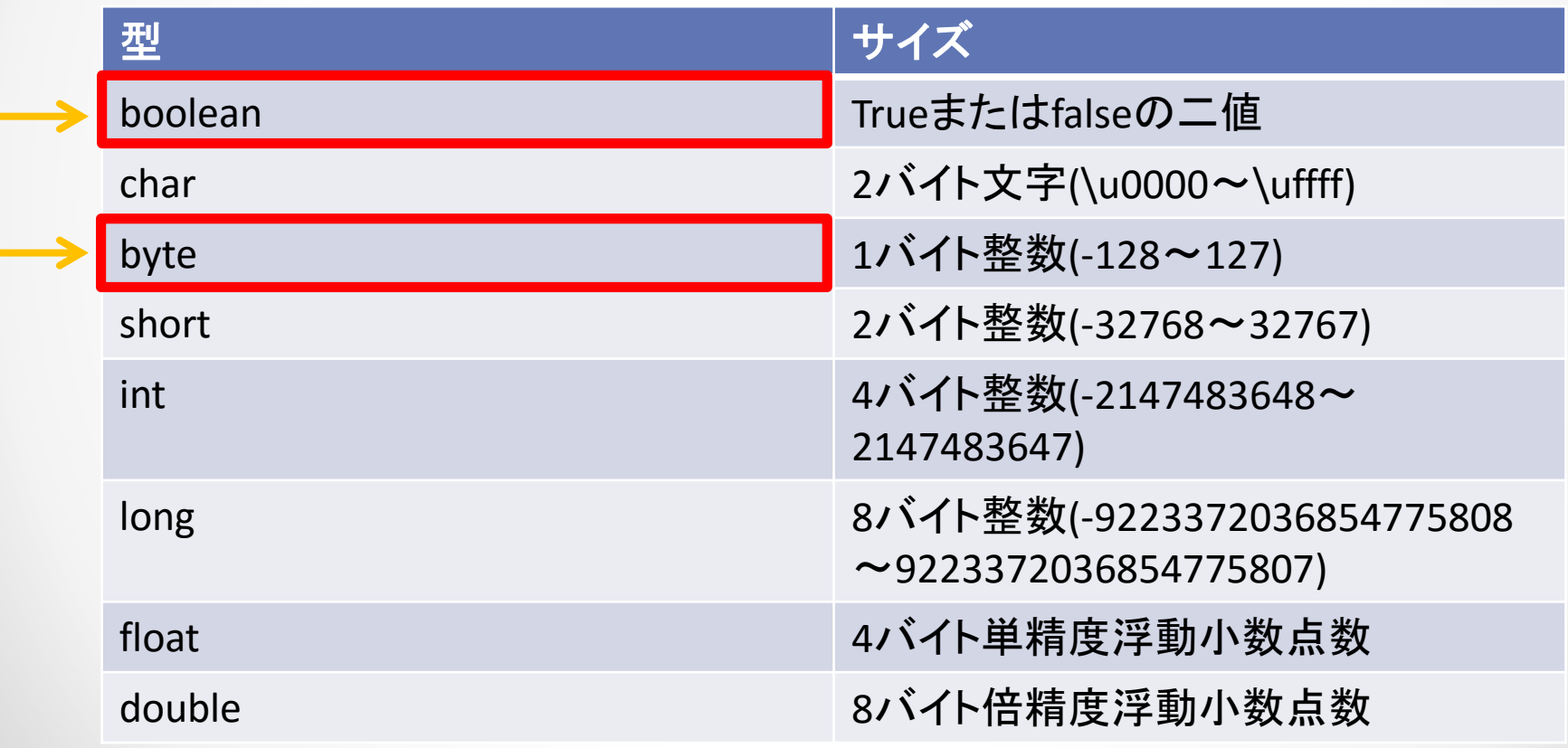

### boolean型

- trueとfalseの真理値を持つ。
- C言語でゲームを作るときにflag変数をint型で 持っていたがJavaにはboolean型があるので こちらを使う。

# long型について注意

C言語ではlong型の変数に値を代入す るときにはint型と同じように代入できた がJavaでは long var = 1000L; という風に代入する値の後ろにLをつけ なければなりません。

### System.out.println()

- Javaの標準出力
- %dや%fなどの変換指定文字は使わない。

System.out.println("文字列"+変数名…);

このように文字列と変数名を'+'で連結して 出力する。変数の後にさらに文字列や変数 を持ってきたい場合も'+'で連結すればいい。

# 四則演算、制御文

- Javaにも+,-,\*,/,%などの演算子がある
- 制御文はif,for,while,switch-case,do-whileなど C言語とさほど変わらない

```
public class Sample2 {
```
}

}

```
public static void main(String[] args) {
         int a = 1 + 1;
         int b = 10-8;
         int c = 20*8;
         int d = 100/20;
        int e = 3\frac{1}{2};
         System.out.println("1+1="+a);
         System.out.println("10-8="+b);
        System.out.println("20×5="+c);
         System.out.println("100/20="+d);
         System.out.println("3/2の余り="+e);
```
### C言語との違い(制御文) for文の中で変数を宣言できる。

for(int  $i=0; i<10;++i$ ){

#### while文の無限ループはwhile(1){では なくwhile(true){

while(true){

```
public class Sample3 {
      public static void main(String[] args) {
            int a=0;
            for(int i=0; i<10;++i){
                  System.out.println("i="+i);
            }
            while(true){
                  switch(a){
                  case 0:
```
 $\bullet$ 

# for文の中で変数が宣言で きるが…

JavaはC言語と違い変数をいつでもどこでも宣言 することができます。 for文やwhile文の中でもその限りではありません。 ただし,注意すべき点がfor文の中で宣言した変数 はそのfor文の中だけでしか使えません。while文 もしかりです。

キャスト

- キャストとは現在の型から違う型への変換操 作のこと。
- 型変換には暗黙の型変換と明示的な型変換 がある。

キャスト

#### Javaにおける型変換は以下のように行います。

(変換したい型名)変数名

#### この型変換は明示的な型変換です。

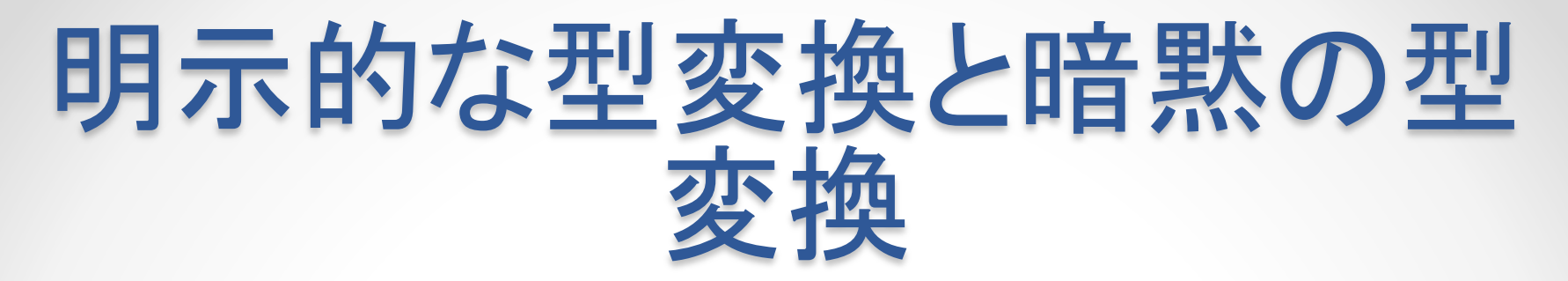

int型からlong型 float型からdouble型

この二つの型変換は変換後の型のサイズ が変換前より大きいのでそのまま代入す ることができます。これを暗黙の型変換と いいます。

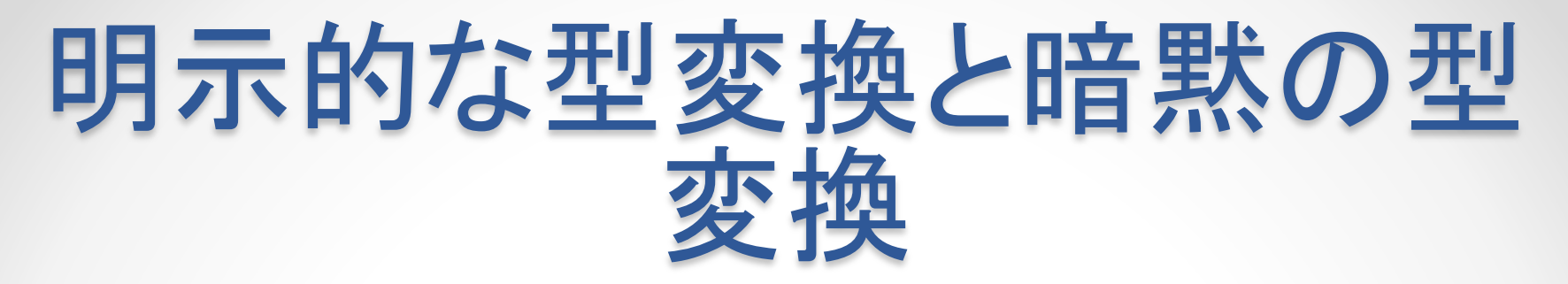

long型からint型 double型からfloat型

これらの型変換は先ほどの型変換と違い明示 的な型変換が必要となります。 変換後の型が変換前の型のサイズより小さい ので明示的な型変換が必要になります

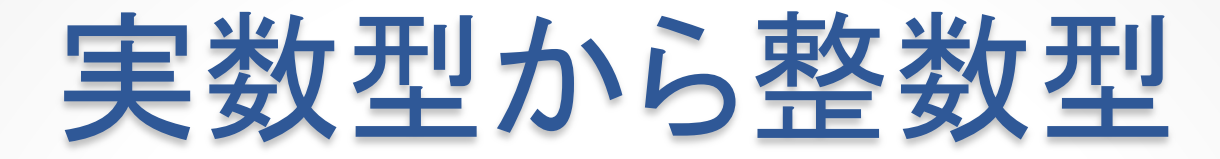

#### 小数点を含んだ実数から整数へのキャストは 明示的な型変換が必要になります。

#### $45.2 \rightarrow 45$

#### 明示的な型変換を行うと四捨五入されます。

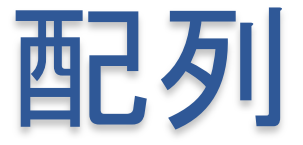

#### Javaの配列は以下のように宣言します。

 $int[] a = new int[5];$ 

変に思うところが数か所あると思いますが今回 はこういうものだと思って使ってください。

## String型

JavaにはString型と呼ばれる型があります。これは文字 列を扱う型です。C言語では文字列を扱う際にはchar型 の配列を使っていました。しかし、String型を使うと以下 のように書くことができます。

$$
String str = "L\&L151x";
$$
\n
$$
System.out.println(str);
$$

C言語では2バイト文字に対応してませんでしたがJavaで は2バイト文字も扱えます。

## オーバーロード

Cでは同じ名前の関数は実装できませんでした。

- void function(double a); //function関数の宣言
- int function(int a); //エラー:既に同名の関数 が存在!

# オーバーロード

Javaでは条件を満たせば同じ名前の関数(メソッド)を 複数実装することが出来ます。これをオーバーロード (多重定義)といいます。

- int function(int a) //function関数の宣言
- void function(double a) //同名の関数を宣言可能

# オーバーロード出来る条件

- 引数の個数が異なる
- 引数の型が異なる
- 引数の順番が異なる 以上のいずれかを満たせばOK!

# オーバーロード

public class Sample4{ void method(int a){} /\*char method(int a){}\*///返り値の型だけが違うのはNG char method(float a){}//引数が違うとき返り値が違っても OK

void method(double a){}//引数の型が違うのでOK /\*void method(int b){}\*///仮引数名だけが違のはNG void method(int a, int b){}//引数の数が違うのでOK //次の2つは引数の順番が違うのでOK void method(String s, char c){} void method(char c, String s){}

}

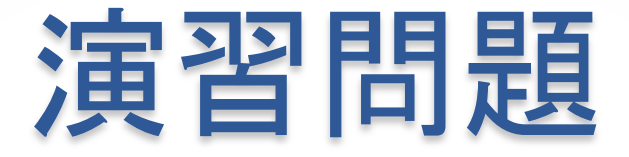

- 九九表を表示するプログラムを作成してくださ い。
- 足し算した結果を返すsum関数をそれぞれの データ型で実装してください。
- バブルソートをする関数を実装して昇順で表 示してください。